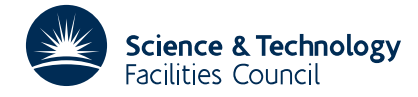

# PACKAGE SPECIFICATION **HSL ARCHIVE**

**PE04**

## **1 SUMMARY**

**Given a function**  $y(x)$  in the range  $u \le x \le y$  **finds a rational approximation** of the form

$$
R_q^p(z) = \frac{a_0 T_0(z) + a_1 T_1(z) + \dots + a_p T_p(z)}{T_0(z) + b_1 T_1(z) + \dots + b_q T_q(z)}
$$

where  $T_k(z)$  is the Chebyshev polynomial of order *k* and  $-1 \le z = \frac{2x - u - v}{v - u} \le 1$  and  $0 \le p \le 10$ ,  $0 \le q \le 10$ .

The approximation found is such that  $R_q^p(z_k) = y(\frac{1}{2}\{z_k(v-u)+v+u\})$  k=0, 1,..., p+q where the  $z_k$  are the zeros of  $T_{p+q+1}(z)$ .

The subroutine returns a guide to how close the approximation is to the *best approximation* in the minimax sense. Also returned are the coefficients of the equivalent form

$$
\tilde{R}_q^p(x) = \frac{\alpha_0 + \alpha_1 x + \dots + \alpha_p x^p}{\beta_0 + \beta_1 x + \dots + \beta_q x^q}
$$

The user must provide a function subroutine to evaluate  $v(x)$ .

**ATTRIBUTES** — **Version:** 1.0.0. **Types:** PE04A; PE04AD. **Calls:** MA21 and FUNCT (a user subroutine). **Original date:** August 1963. **Origin:** A.R.Curtis, Harwell.

## **2 HOW TO USE THE PACKAGE**

### **2.1 The argument list**

*The single precision version*

CALL PE04A(K,L,IP,IQ,U,V,A,B,ALPHA,BETA,E1,E2,EP1,EP2)

*The double precision version*

CALL PE04AD(K,L,IP,IQ,U,V,A,B,ALPHA,BETA,E1,E2,EP1,EP2)

- K is an INTEGER which must be set by the user to control the printing of results. There are basically four groups of numbers which may be printed:
	- (i) the arrays A and B,
	- (ii) the arrays ALPHA and BETA,
	- (iii) E1, E2, EP1 and EP2,
	- (iv) a table of  $x_i^*$ ,  $y_i^*$ ,  $R_a^p(x_i^*)$ ,  $\delta y_i^*$  and  $\delta y_i^* / y_i^*$  (see E1, E2, etc.).

The control variable K must lie in the range 1 to 8 and has the following effect:

- 1 no printing is done,
- 2 (i) and (iii) are printed,
- 3 (ii) and (iii) are printed,
- 4 (i), (ii) and (iii) are printed,
- 5 (iii) and (iv) are printed,
- 6 (i), (iii) and (iv) are printed,
- 7 (ii), (iii) and (iv) are printed,
- 8 (i), (ii), (iii) and (iv) are printed.
- L is an INTEGER variable which must be set to a case number of the user's own choice. It is not used by the subroutine but is printed on any output and also passed as an argument to the user supplied subroutine described in section §2.2.
- IP is an INTEGER variable which must be set by the user to *p* the degree of the numerator of the rational function. **Restriction:**  $0 \leq p \leq 10$ .
- IQ is an INTEGER variable which must be set by the user to  $q$  the degree of the denominator of the rational function. **Restriction:**  $0 \leq q \leq 10$ .
- U is a REAL (DOUBLE PRECISION in the D version) variable which must be set by the user to *u* the lower limit of the approximation range.
- V is a REAL (DOUBLE PRECISION in the D version) variable which must be set by the user to *v* the upper limit of the approximation range.
- A is a REAL (DOUBLE PRECISION in the D version) array of length at least  $p+1$  in which the subroutine will return the calculated coefficients of the numerator of  $R_q^p(x)$ , i.e. the subroutine will set  $A(k+1) = a_k$ ,  $k=0, 1, 2,..., p$ .
- B is a REAL (DOUBLE PRECISION in the D version) array of length at least  $q+1$  in which the subroutine will return the calculated coefficients of the denominator of  $R_q^p(x)$ , i.e. the subroutine will set B(k+1) =  $b_k$ , k=0, 1, 2,..., q.
- ALPHA is a REAL (DOUBLE PRECISION in the D version) array of length at least  $p+1$  in which the subroutine will *p* return the calculated coefficients of the numerator of  $\tilde{R}^p_q(x)$ , i.e. the subroutine will set ALPHA(k+1) =  $\alpha_k$ , k=0, 1, 2,..., *p*.
- BETA is a REAL (DOUBLE PRECISION in the D version) array of length at least *q*+1 in which the subroutine will return the calculated coefficients of the denominator of  $\tilde{R}^p_q(x)$ , i.e. the subroutine will set BETA(k+1) =  $\beta_k$ , k=0, 1, 2,..., *p*.
- E1, E2, EP1 and EP2 are REAL (DOUBLE PRECISION in the D version) variables which are set by the subroutine to give information about the goodness of fit. They are obtained by comparing the function and the fit on a set of points  $x_i^*$ , *i*=1, 2,..., *q*+*p*+2 which include *u* and *v* and are separated by the *q*+*p*+1 points used in the fitting. Let

$$
\delta y_i^* = R_q^p(x_i^*) - y(x_i^*)
$$
  
\n
$$
y_i^* = y(x_i^*)
$$
\n(4)

then

$$
\begin{aligned}\n\mathbf{E1} &= \max_{i} |\delta y_{i}^{*}| \\
\mathbf{E2} &= \max_{i} |\delta y_{i}^{*}/y_{i}^{*}| \\
\mathbf{EPI} &= \mathbf{E1}/\min_{i} |\delta y_{i}^{*}| \\
\mathbf{EPI} &= \mathbf{E2}/\min_{i} |\delta y_{i}^{*}/y_{i}^{*}| \\
\end{aligned}
$$

The value of EP1 (or EP2) is a guide to the maximum reduction that could be expected in the absolute (or relative) error by varying the coefficients in (2), so that the fit is close to 'best possible' if the appropriate number is close to unity. E1 (or E2) gives the actual maximum error.

(5)

# **HSL ARCHIVE PE04**

#### **2.2 The function subroutine**

The user must provide a function subroutine called FUNCT which given a value of x returns the value of  $y(x)$ .

*The single precision version*

REAL FUNCTION FUNCT(X,L)

*The double precision version*

DOUBLE PRECISION FUNCTION FUNCT(X,L)

- X is a REAL (DOUBLE PRECISION in the D version) variable which will have been set by PE04 to the value of *x*. The user is expected to use it to calculate the value of the function  $y(x)$ .
- L is an INTEGER variable which is passed unchanged from the user's call to PE04 and can be used as a case number to generate different functions  $y(x)$  on different calls to PE04 (see argument L in §2.1).
- FUNCT is the REAL (DOUBLE PRECISION in the D version) function variable which must be set by the user to the value of  $y(x)$  before returning to PE04.

#### **2.3 Error returns and diagnostics**

The denominator

$$
\sum_{k=0}^p b_k T_k(z)
$$

of  $R_q^p(z)$  is tested to ensure that it maintains a constant sign throughout the range; if not, the fitted function will have a singularity. If this occurs a diagnostic is printed, together with the output (i), and the argument EP1 is set to  $-1.0$ before returning.

#### **3 GENERAL INFORMATION**

**Workspace:** None.

**Use of common:** None.

- **Other routines called directly:** MA21A/AD and a user supplied function subroutine which must be called FUNCT in both single and double versions.
- **Input/output:** Printed output is controlled by argument K and is output on Fortran unit 6.
- **Restrictions:**  $0 \le p \le 10$ ,  $0 \le q \le 10$ . For high order fits to analytic functions the error is often dominated by rounding errors, E2 being of order  $10^{-12}$ . PE04 is not suitable for fitting empirical functions, since only *q* function values are used and no smoothing is done (see the method section).

## **4 METHOD**

The equations

$$
\sum_{k=1}^{n} \cos t \theta_k \left( \sum_{r=0}^{p} a_r \cos r \theta_k - y(x_k) \sum_{s=0}^{q} b_s \cos s \theta_k \right) = 0
$$
\n<sup>(6)</sup>

where  $x_k = \frac{1}{2}(u+v+(v-u)\cos\theta_k)$  and  $\theta_k = (k-\frac{1}{2})\pi/n$  are set up for  $t=0, 1, 2,..., p+q$ . The last q of them which do not involve the  $a_r$ , are solved for  $b_1, b_2,..., b_q$  taking  $b_0 = 1$ . The first  $p+1$  equations then give  $a_0, a_1,..., a_p$  in terms of the  $(b_i)$ s. A direct conversion algorithm then converts the numerator and denominator to the form of polynomials in *x*, which are normalized to give  $\beta_0 = 1$ . The errors are computed at the points

$$
x_k^* = \frac{1}{2}(u + v + (v - u)\cos\left\{\frac{(k-1)\pi}{n}\right\} \tag{7}
$$

# for *k*=1, 2,..., *n*+1.

This method makes the approximation exact at the points  $x_k$ ,  $k=1, 2,..., n$ , which are the zeros of  $T_n(z)$ .

## **Some remarks**

The subroutine may be used as a polynomial fitting subroutine, by setting  $q=0$ . In general, however, fits with  $p \approx q$ tend to be better than those, with the same value of *n*, having very different degrees in numerator and denominator. For example, the following results were obtained with  $y(x) = e^x$ ,  $u = -1$  and  $v = 1$ .

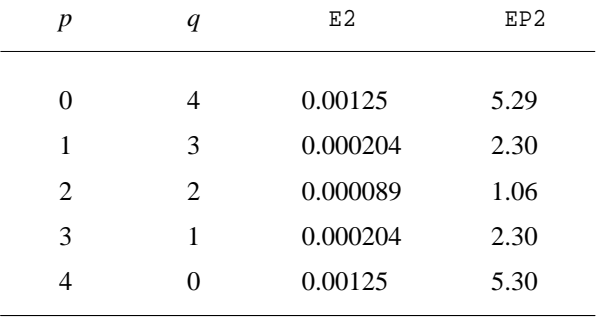

Clearly the (2,2) fit is best.